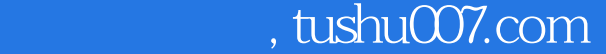

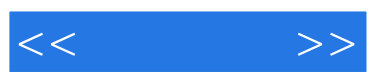

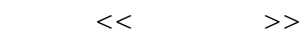

- 13 ISBN 9787564700539
- 10 ISBN 756470053X

出版时间:2009-4

页数:225

字数:375000

extended by PDF and the PDF

更多资源请访问:http://www.tushu007.com

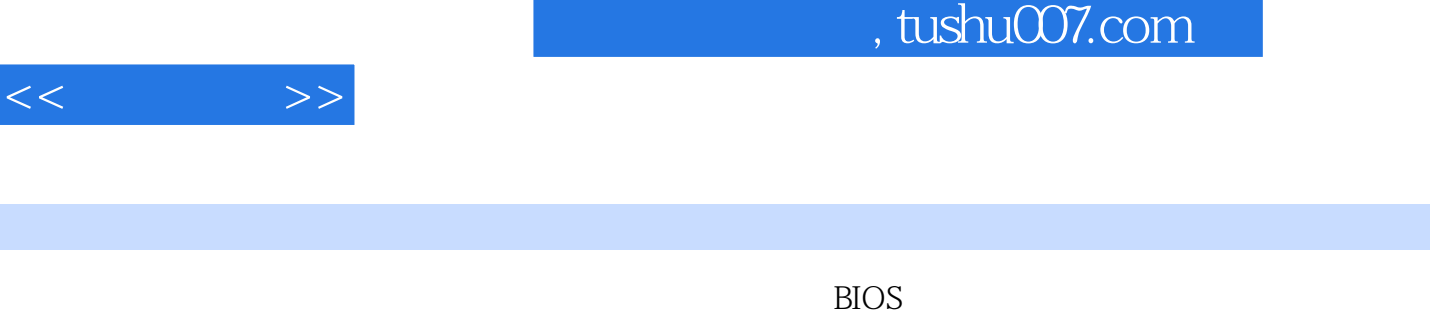

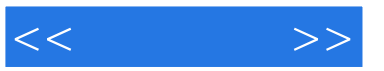

1 1.1 1.1 1.2 Windows 1.2 1.2 1 Windows 98 1.2.2 Windows 2000 1.2.3 Windows XP 1.2.4 Windows Server 2003<br>
2003 1.2.5 Windows Vista 1.3 1.3 1.31 Unix<br>
1.32 1.32 1.42 1.52 1.53 1.53 1.53 1.53 Linux 1.3.3 Novell NetWare 1.4 2 1.4.1 1.4.2  $1.5$   $1.51$   $1.52$   $1.53$  $2 \quad \text{BIOS} \quad 2.1 \quad \text{BIOS} \quad 2.1.1 \text{ BIOS}$ 2.1.2 BIOS CMOS 2.1.3 BIOS 2.1.4 BIOS 2.2 BIOS 2.2.1  $222$   $223$  Drive A/Drive B  $224$ Video/Halt On) 2.3 BIOS 2.3.1 Virus Warning 2.3.2 CPU CPU L1 & L2 Cache 2.3.3 2.3.4 2.4 BIOS 2.4.1  $242$  2.5 BIOS 2.5.1 2.5.2 2.6 BIOS.  $261$  BIOS  $262$  BIOS  $263$  CMOS 3  $31$   $31.1$   $31.2$   $31.3$   $32$ 3.2.1 FAT 16 3.2.2 FAT32 3.2.3 NFFS 3.3 Fdisk 3.3.1 3.3.2  $333$   $334$   $335$   $336$   $34$ Partition Magic and 3.4.1 and 3.4.2 and 3.4.3 and 3.4.4  $\,$  $345$  4 4  $4$  Windows 2000/XP 4.1.1 全新安装Windows 2000 4.1.2 全新安装Windows XP 4.1.3 升级安装windows XP. 4.1.4 自动安 windows XP 4.2 Windows Vista 4.2.1 Windows Vista 4.2.2 Windows Vista 4.2.3 Windows Vista 4.3 4.3.1 4.3.1 4.3.2 Windows 98 Windows 2000/XP 4.3.3 Windows XP Windows 98 4.3.4 windows XP windows 2000  $\,435$  Partition Magic  $\,=44$  and  $\,=441$  Windows 98 4.4.2 Windows XP 5 5.1 5.1 5.1  $51.2$   $52$   $521$  $522$   $52_3$  BIOS  $53$  Windows 2000/XP 5.3.1 Windows 98 FAT32 Windows 2000 5.3.2 Windows 98 NTFS windows  $2000$   $5.33$  Windows  $98$  Windows  $XP$   $5.34$  Windows  $2000$ Windows XP 5.3.5 Windows 98/2000 windows XP 6  $61$  6.1.1  $61.1$   $61.2$   $62$  $621$  6.2.2  $63$  6.31  $632$  6.4 **6.5 6.5 6.5 6.5**  $6.51$  6.5.2 7 7.1  $7.1.1$   $7.1.2$   $7.1.3$ 7.2 help to the 7.2.1 Windows XP to 7.2.2 Windows 7.2.2  $\pm$  7.2.2  $\pm$  7.2.2  $\pm$  7.2.2  $\pm$  7.2.2  $\pm$  7.2.2  $\pm$  7.2.2  $\pm$  7.2.2  $\pm$  7.2.2  $\pm$  7.2.2  $\pm$  7.2.2  $\pm$  7.2.2  $\pm$  7.2.2  $\pm$  7.2.2  $\pm$  7.2.2  $\pm$  7.2.2  $V$ ista $7.2.3$   $7.2.4$   $GHOST$   $7.2.5$  $8 \times 81$  Windows XP  $81.1$  $81.2$   $81.3$   $82$   $821$   $82.2$  $823$  8.2.4  $825$  8.2.6 8.2.7 Windows 8.3 Windows Vista 8.3.1 8.3.2 ReadvBoost 8.3.3 8.4 8.4.1 8.4.2  $8.43$  9.1 9.1.1 9.1.2  $9.2$  9.2.1  $9.2$  9.2.2 9.2.3  $9.24$  9.2.5 9.3  $9.31$  9.3.2  $9.33$  9.3.3 9.3.4  $9.35$  9.4  $9.4$  9.41 KV2007 9.4.2

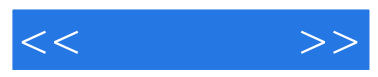

 $9.43$ 

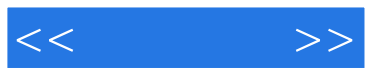

## ${\hbox{Windows }}\mathbf{X}\mathbf{P}\backslash\!mathbf{V}$

 $\overline{u}$ 

## Windows XP\Vista

Windows XP\Vista

 $\overline{\text{BIOS}}$ 

 $\overline{D}VD$  $10$ 

Windows XP\Vista 4  $\begin{minipage}{0.9\linewidth} \begin{tabular}{lllllllllll} \hline \textbf{a} & \textbf{b} & \textbf{b} & \textbf{c} & \textbf{c} \\ \textbf{a} & \textbf{b} & \textbf{c} & \textbf{c} & \textbf{c} \\ \textbf{b} & \textbf{c} & \textbf{c} & \textbf{c} & \textbf{c} \\ \textbf{d} & \textbf{c} & \textbf{c} & \textbf{c} & \textbf{c} & \textbf{c} \\ \textbf{e} & \textbf{c} & \textbf{c} & \textbf{c} & \textbf{c} & \textbf{c} \\ \text$  $\mu$  , and  $\mu$  , and  $\mu$  , and  $\mu$  , and  $\mu$  , and  $\mu$  , and  $\mu$  , and  $\mu$  , and  $\mu$  , and  $\mu$  , and  $\mu$  , and  $\mu$  , and  $\mu$  , and  $\mu$  , and  $\mu$  , and  $\mu$  , and  $\mu$  , and  $\mu$  , and  $\mu$  , and  $\mu$  , and

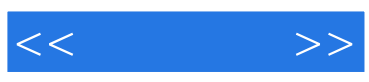

本站所提供下载的PDF图书仅提供预览和简介,请支持正版图书。

更多资源请访问:http://www.tushu007.com